Cracking Adobe Photoshop is a bit more involved, but it can be done. First, you'll need to download a program called a keygen. This is a program that will generate a valid serial number for you, so that you can activate the full version of the software without having to pay for it. After the keygen is downloaded, run it and generate a valid serial number. Then, launch Adobe Photoshop and enter the serial number. You should now have a fully functional version of the software. Cracking Adobe Photoshop is not as straightforward as installing it. It requires a few steps to bypass the security measures that are in place. First, you must obtain a cracked version of the software from a trusted source. Once you have downloaded the cracked version, you must disable all security measures, such as antivirus and firewall protection. After this, you must open the crack file and follow the instructions on how to patch the software. Once the patching process is complete, the software is cracked and ready to use. Installing Adobe Photoshop and then cracking it is easy and simple. The first step is to download and install the Adobe Photoshop software on your computer. Then, you need to locate the installation.exe file and run it. Once the installation is complete, you need to locate the patch file and copy it to your computer. The patch file is usually available online, and it is used to unlock the full version of the software. Once the patch file is copied, you need to run it and then follow the instructions on the screen. Once the patching process is complete, you will have a fully functional version of Adobe Photoshop on your computer.

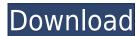

To calculate the overall star rating and percentage breakdown by star, we don't use a simple average. Instead, our system considers things like how recent a review is and if the reviewer bought the item on Amazon. It also analyzed reviews to verify trustworthiness. While it's impossible to review all of Adobe Photoshop CC's features, the layout and interface remain as rich as they've ever been, and the tools just as industry-leading. While some of the AI edits do need some time to develop, provided you've got a powerful enough machine (see Compatibility section) to run Photoshop, you should be impressed by how smooth the editing actually is. To calculate the overall star rating and percentage breakdown by star, we don't use a simple average. Instead, our system considers things like how recent a review is and if the reviewer bought the item on Amazon. It also analyzed reviews to verify trustworthiness. A newcomer to the app review world, we do not have much experience with Adobe Dreamweaver. There is no shortage of Adobe products in the world of web design and we will need to learn on the job. But Dreamweaver doesn't quite have the polish of the big dog, Adobe's code editor, which is part of their application suite. And if you are a newcomer to web development, Dreamweaver is not as beginner-friendly as it could be. Adobe Dreamweaver is the first Adobe product that gives a golden opportunity to design HTML and CSS and to style, in this case, the website of a beer manufacturer that offers a unique experience to their users. The designers of the website of this beer manufacturer based in Germany created a unique styling concept, focusing more on design than on coding. They decided to use CSS3 and made everything work with very elegant code. Likes and dislikes are taken into consideration when the designer wants to design a concept. This is where Dreamweaver can be helpful: the codes of the key components of the site are generated automatically by the program after you click the "Design CSS" button on the left side of the screen.

## Download free Photoshop CC 2015 Version 16Registration Code Registration Code 2023

The following is my favourite way of using Photoshop and producing high quality results. All the photos below were edited in Adobe photoshop CS6 (in CS6, there is no shortcut for the gradient tool) 1) Create a Photo RAW export of the file such as JPG or TIF - This allows you to work on the file so you can correct exposure, saturation, clarity, contrast, draw attention to any issue/problem, etc and then output it into the correct format. This allows you to work freely and you don't have to be concerned with file size to get you to a point you are happy with. You'll see in the next steps how I use the jpg and tiff exports from there I make adjustments in Photoshop and then export the version edited into the file format required by whatever site is using the image 2) Examine the file with the eyedropper tool and decide which part of the photo you need to work on and set the

colour for where you want it to be. I like to use the eyedropper tool and then drag the colour bar over the area in the photo I'd like to affect. This gets me the furthest with the colours and I'm sure you can do this on a computer rather than an eyedropper but for me I know where the colours are so I just set them that way. 3) Once you have a point you would like to create the colour, Start creating the colour or shading with the magic wand tool. Use the build up tool in the keys to keep it soft, change the size to suit where you'd like the colour to appear, decrease the size to make it more difficult to see until you are happy with it's look and then move on to a different part of the image and repeat the above procedure till you work on it all. 933d7f57e6

## Photoshop CC 2015 Version 16 Activation Key {{ finaL version }} 2023

The yearly release of Photoshop has long been heralded as the place where new features are introduced. However, Creative Cloud has caught the design industry by a few fast-fingers, bringing a lot of features that were available in applications like Adobe Illustrator, Photoshop and InDesign much earlier. In Photoshop 2017, this has taken the form of image-editing software getting what may be the biggest update in years. It includes layers for graphics, a powerful retouching system, a range of sharpening tools, and additions to the edge-detection feature for making more accurate selections. The update also includes tools to process photographs and produce prints from the image. Photoshop does a lot already in the background to optimize computer resources. It often makes use of the CPU's performance boost because it needs to use the computer's video capability only as a last resort. Adobe has developed a new technology, called Performance Management System Optimization (PMSO) (an older tool tickled our funny bone on January 16, 2015) to use CPU power wisely, improving resource management, ensuring stable operation. As this is an update to the regular Photoshop routine, the latest version of Dreamweaver CS6 has been released. All-in-one web design app Dreamweaver introduces elements of a range of Adobe Creative Cloud products, including Illustrator, Photoshop and InDesign. But for web design, it has gone one step further, with the introduction of Universal Clipboard, which allows users to copy content from one Photoshop window to another, and to share a link to the image. Users simply drag and drop content from the Clipboard, and if users already have the same content open in another application, it is instantly added.

adobe photoshop 2020 download for lifetime custom shapes photoshop 2020 download adobe photoshop 2020 downloadha legacy brushes photoshop 2020 download camera raw photoshop 2020 download picture package plugin photoshop 2020 download adobe photoshop 2020 download filehippo amtlib.dll photoshop 2020 download photoshop gratis 2020 download download free full version of photoshop

Adobe Photoshop is – once again – inspiring. From the way images bleed and blur to how they react to spacing and light direction. 3D painting creates a new level of interpretive design by introducing a painterly, tactile art form. Diving into the ways you can use Adobe Illustrator, you'll discover the extraordinary ways you can not only enhance your projects, but also attract attention to what makes your product, brand, or idea so extraordinary. With the addition of InDesign and Lightroom, you are in the position to work at a higher level, using your Mac and iOS device to collaborate on projects and be as creative as you want, wherever that may be. Unlike other photo

editing software, Photoshop has an intuitive, unified experience, allowing you to create visually compelling imagery in a single drag-and-drop. All this happens through the intuitive editing tools. Create a photograph, text effect, animation, or flowchart from one template. Most users feel that Photoshop is a complete and easy-to-use package. In fact, it presents a bunch of advantages in image editing and enhancing. It can be used by beginners and professional photographers very easily. Other than the usual adjustment, editing, and photo effects, Photoshop has a number of tools which you can use to express yourself. Adobe Photoshop is a professional-grade tool and it is extremely reliable in providing the tool for image editing. On the basis of Adobe Photoshop, the professional can easily drag photos and other related images into it. Then, he/she can easily create images, text, and videos. Moreover, Adobe Photoshop is a preferred pro-quality software for photo editing and processing. There are many many features in it, which are explained below:

Photoshops modules have become the main features used in this digital imaging software. The modules include pre-defined compositions, tools, and utilities. The use of modules is a convenient way to develop custom applications. Also, Adobe Photoshop Elements for Mac is a powerful and easy to use photo editing and organizing tool that contains well-integrated features. It's a great tool for beginners, and it provides many powerful features to its users. 4. Adobe Originals: In the latest version of Photoshop, you can find a new feature of Adobe Originals. This tool helps you to automatically create a new background from a photo. You just have to select the photo and press the new button and you will get the background automatically. If you simply want to blend multiple images together, you can use Content-Aware Fill to photos with the help of Adobe Originals. You can also use Photoshop's clone stamp tool to remove objects from photos. Content-Aware Fill: Render an image in Adobe Photoshop with one click, with Project Wide Smart Filters that automatically create content-aware selections and apply the corresponding adjustments for optimal results. This technology is powered by Project Wide features Adobe Photoshop has allowed the creation of attention-grabbing graphics and images. It is included in the Adobe Creative Cloud, which offers other software to edit images. What is required to create a masterpiece is a good understanding of the program. The features and tools in this software make it easy to accomplish all the necessary tasks. It is also beneficial for beginners because it gives them a learning curve to help them get started.

https://jemi.so/quesanVpauya/posts/uFktGElDCeSPtN21JaiJ https://jemi.so/quesanVpauya/posts/TTmu8ng4lvjbhhTnjvJX https://jemi.so/3admoQinhi/posts/IxXIfOl2d1QwpRoGQBUx https://jemi.so/quesanVpauya/posts/OnG0BCHfesBaDL3pV88H https://jemi.so/3admoQinhi/posts/cWUn7EwYxwITW5q4mReD https://jemi.so/quesanVpauya/posts/B4qhWZnELHRTHIldFznL https://jemi.so/3admoQinhi/posts/2ipj9KJwfT2W5lgu1z1M https://jemi.so/cucausuppno/posts/z04DFi1mCzIoTbID2ZEX https://jemi.so/cucausuppno/posts/MrsM3Fe5fYizeS4sVPIV https://jemi.so/3tinccolarko/posts/zyhe60jJMqSGbXPlrndF

Color Range: Using the Shift-control panel, you can adjust a color range on numerous elements for example, you can color-correct your image and adjust the overall tone down of your image as well. It allows you to adjust the opacity, lighting, and climate. Texture tool: The texture tool was introduced in the very first version of Photoshop. It helps you to annotate, edit, or recalculate Grayscale color on an image. This can be helpful for photos which have grain, as well as a digital photo. The color tools offers brighter, darker, grayscale, and transparency switches. Hue/Saturation adjustment: The hue/saturation tool allows you to increase or decrease the saturation change over an entire image or selected area. You can also adjust the spectrum color along the Hue axis of the color wheel. Curves: The curve, also known as the non-linear tool, is an extensive feature that offers a simple toolset for the functional work on an image canvas. Using the curve tool, you can adjust the pixel to a non-linear level. The curve tool gives you a range that helps you achieve truly dynamic and rich results. Adobe Photoshop Elements is one of the best Adobe software kit for digital photographers. It is similar to Adobe PhotoShop. It has powerful features such as filters, adjustments, best image blending tools, various text tools, lots of video and display tool, canvas and image editing tools as well as a lot of other elements, which are helpful to save, print, archive and share your images in different formats. You can download the Adobe Photoshop Elements 6.0 for free from the Adobe website.

https://luxurygamingllc.com/download-free-fur-brushes-for-photoshop-hot/ https://fantasysportsolympics.com/wp-content/uploads/2022/12/Download-Brush-Dispersion-Photosh

op-VERIFIED.pdf

https://generalskills.org/%fr%

 $\frac{https://ukrainefinanceplatform.com/wp-content/uploads/2022/12/Download-free-Adobe-Photoshop-2022-Keygen-Full-Version-lAtest-versIon-2023.pdf$ 

 $\underline{https://towntexas.com/wp\text{-}content/uploads/2022/12/Ps\text{-}Photoshop\text{-}For\text{-}Pc\text{-}Download\text{-}Free\text{-}LINK.pdf}}$ 

https://marinagalleryfineart.com/9483/photoshop-cc-download-trial-updated https://www.wooldridgeboats.com/wp-content/uploads/2022/12/wileumyn.pdf

https://warshah.org/wp-content/uploads/2022/12/Adobe-Photoshop-Free-Text-Styles-Download-HOT.pdf

 ${\color{blue} https://thecryptobee.com/wp-content/uploads/2022/12/Adobe-Photoshop-Free-Download-Ios-EXCLUS} \ \underline{IVE.pdf}$ 

https://chichiama.net/photoshop-2021-version-22-0-0-product-key-full-2023/

The Adobe Creative Cloud, which costs \$19.95 per month or \$49.95 for the year, gives you access to all of these apps plus millions more, such as Illustrator, InDesign and other Adobe apps. There are also discounts on Adobe products when you buy them sequentially. Get new photos for free every week with Creative Cloud Photography. Adfree with unlimited storage, it's the largest online photo library that you can share and

show off the images you take and find. Free with your Creative Cloud subscription. According to Adobe, the new tool "provides a new workspace with faster, more intuitive workflow and the power of machine learning to add new capabilities like face recognition, retouching, or even transforming artwork into any 3D object or fashion accessory." Tip: When editing labels, you can now use a reference photo outside the artwork file for the exact alignment. Just choose an object in the reference and then use the move tool. Another tip: Turn on the grid and add a single guide so that you can keep your edits in a consistent format. In Creative Cloud, there's a new main panel called "Guides" that replaces Tasks. In this panel, you can choose how you want to edit a photo, and access all the other panels at right-click. Additionally, it now offers more options for using Curves. If you're creative and you really want your image to be perfect, you can use a touchscreen to edit and customize your image. Since Photoshop on the Web now has the same UI as Photoshop desktop, there's no need to use an app. Just swipe over to the screen that corresponds with the element you want to edit. There are more than 1,000 [...] new effects now available, including distortions, grays and highlights.